## **Photoshop CS6 Full Version Hacked {{ lifetime releaSe }} 2022**

If the installation is successful, you will need to run the software. If the installation is not successful, then you will need to complete a few additional steps. First, when the installation program starts, you will be presented with the following dialog box. Click the 'ok' button to allow the application to run as administrator. This will allow the installation program to run in the system as adminstrator so that it can write to the system. Then, you will need to go to the following folder. Click the 'ok' button, and then enter the location. The location that you enter will be the location where the files will reside in the installation. After this, you will need to start the installer again. To do this, click the 'ok' button, and then select the location where all the files will be installed.

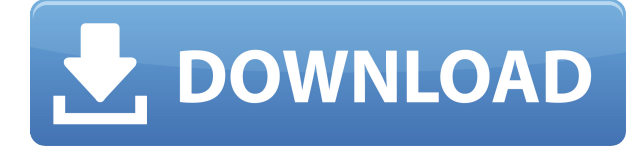

Speaking of which, Adobe Photoshop CC 2018 (version 2018.1.3) features a rather unfortunate change to the Export panel. In the previous versions, you could choose the section of the image that you want to include in your preview. As of the latest update, this is no longer an option and you now see just a preview of your entire image. I cannot quite understand why someone would want transparency of the preview, but users are free to choose whatever they want. It's a pity that, unlike the preview pane in Lightroom, the downside and upside of this decision was not discussed in advance. The latest version of Photoshop, Photoshop CS6, brings new features to the table, creating a separate product focused on the tablet and the mobile space. The streamlined user interface, shared documents featuring grid view, new features like Smart Objects, Layer Masks and Batch Processing, are just some of the available features in this release. Plus, brand new tools are also added to the table, such as Content-Aware Fill, Perspective Warp and Final Touch. R.I.P Photoshop CS4! Thank god for the new and improved CS5. Many people complain that the new CS5 is a "fusion" between CS3 and CS4, but this is true. It is basically the result of Adobe choosing to start with the basics, and I'm certain CS5 is going to provide improved results for beginners and professionals alike. In this version, Photoshop's interface is even simpler than before, with icons being used in place of the grey box, and the whole user experience is highly customizable, adapting to your preference.

## **Photoshop CS6 Activation Key {{ updAte }} 2023**

Working with Photoshop is a different story. Photoshop is by far the most popular photo editing software and is good at what it does, it is more than that. When you are using it, you are in a learn by doing environment. It is a steep learning curve compared to Illustrator but it can be worth it though. If you are just starting out, I highly recommend learning the basics before putting a portfolio together. Foundation is key to building a solid design foundation. The reason it is such a powerful tool is that it doesn't just allow you to make adjustments to the image. You can also use things like brushes to brushes to create your whole portfolio. With these tools, you can create illustrations or nifty text effects. So finally, the ability to think and work creatively is added. There are two types of digital imaging. The first is images which it scans and converts to a file namely the desktop, and the latter, which involves touching the image, whether in photoshop or on some other software, such as illustrator. Undoubtedly, more than 2 billion images are created daily for everything from capturing snapshots to monuments and formal reasons. The apps and tools you use in creating artistic images is what will ensure you gain ground creatively and you should take heed of what I have to say.

We save your personal data for as long as you use Wikipedia. This is more then enough

time to be sure! View our data privacy statement here. No matter how good your camera is or how well your lens and post-processing techniques are, there's only so much Photoshop can do to improve your images. Eventually, you may need to either *liquify* a subject with a Photo Filter or **blur** it with the **Blur** in the **Filter** menu. 933d7f57e6

## **Photoshop CS6 Download Keygen Full Product Key 2022**

Adobe Photoshop CC is a powerful full-featured tool that is capable of generating impressive images for you. It is also a multifunctional platform for action photo editing and document production. If you are looking for the latest updates about the Adobe Photoshop CC, then you are at the right place. Prior to this, please have a look at the below-mentioned Photoshop CC reviews. **Read our Photoshop CC reviews** to know more about the features and improvements of the latest version. With every new version of Adobe Photoshop CC, Adobe improves it from the core features to the ease and comfort for the user. With the new version, it's expected that you'll get a bigger display, simplified tools and workflow, and more color options. Some of the core features include: Among the advances in the new release are the new Focus Stacking feature. It allows you to layer fundamental layers to create a "focused" background image. The "Stacking Layers" section of the Creating Layers and Backgrounds tutorial explains Focus Stacking in detail. Adobe has released the 2020 version of its professional graphics editor, Photoshop. The new version features a new toolbar, enhanced image retouching, image sharing, video filters and improved performance. It also includes an advanced editing section for professional photo retouching. The new version also comes with powerful layers tools. An older version of Adobe Acrobat X Pro is loud . If you're someone who's working on a print project, this can be a real problem. To fix it, Adobe provides a simple solution: turn the down volume on the page as you import and export. When you go back to the page, in browser: open the file, hold down the **Shift** key, and select the speaker icon on the bar.

cc download photoshop download photoshop jalantikus download photoshop japanese fonts 7 download photoshop download photoshop free full version download shapes for photoshop 2020 download sky replacement photoshop download software photoshop windows 10 download software photoshop download swatches for photoshop

Adobe Illustrator vector graphics tool is still the best and highly sought after tool for **Illustrator.ACR** is Photoshop's new digital camera raw format. With its **DRIP** pricing model, Adobe has reduced the costs for RAW images and cloud storage equally. These new pricing model has made Adobe's photography products more affordable for all photographers. Read more about Adobe's latest features for **Photoshop** users here: **Creating an iPhone application using PaintShop Pro Software. REMODEL -** Adobe is engaged in enhancing the features of its **REMODEL** which works better in Photoshop than any other 3D modeling software. According to Adobe the version 16 of **REMODEL** is broadly compatible with other computer graphics tools, save from

perspective, using a single license, and linked it to the **Adobe Creative Cloud. Remodel** is a space-time engine that can be used by anyone with a customizable 3D mesh. Colorize your meshes, create multiple versions of a surface and export the meshes to diverse formats. **Batch Processing–** Adobe has introduced a completely new feature in **Photoshop** which allows **Photoshop** users to work on multiple photos at once and with a single click apply multiple edits to parts of a photo. Apart from batch processing, Adobe has also introduced a direct access to the Adobe advertising program which is available to its customers through the Adobe Creative Cloud.

1.7KTotal Views Adobe Illustrator Illustrator is a vector graphics editor that allows users to create, edit, and compile vector images. The software is designed to make it easier to create, edit, and compile vector images or graphics for print, the Internet, mobile devices, and so on. It lets users create vector images, such as diagrams, logos, web icons, advertising characters, and more. ( countermindcustoms.com ) "These new innovations from Adobe continue to make the world's most advanced image editing software more intelligent, intuitive and powerful for hundreds of millions of creative professionals," said Shantanu Narayen, CEO of Adobe. "More than ever before, photographers and filmmakers will have access to the greatest collection of creative tools, delivered by the people who made Photoshop – including Adobe's award-winning photography and video apps." "From selecting an image for sharing to editing photos in innovative ways, using products like Photoshop in conjunction with the power of the web will enable users to bring creativity to their devices, wherever they are," said Matt Navarra, vice president of product leadership, Adobe. "What's really exciting for me is the fact that I can now add an external library of images right from Adobe Photoshop, and that I can also publish those images," said Robert Genta, co-founder of Google. "It's Photoshop, but it's smarter, and you have more ways of working with it. This makes me excited." Adobe has spent the last several years refining the sophistication of its Photoshop application, delivering performance enhancements and streamlined workflows for users. Customers today have more control over their image editing workflow than ever before, thanks to a broadened set of features and powerful adaptations to the underlying technology. In addition, the desktop app continues to bring iPad and iPhone-style workflows to a great number of creative professionals, with easy collaboration features that foster productivity in a mobile workflow environment.

[https://new.c.mi.com/th/post/274550/Key\\_Dbf\\_Viewer\\_2000\\_Crack\\_TOP](https://new.c.mi.com/th/post/274550/Key_Dbf_Viewer_2000_Crack_TOP) [https://new.c.mi.com/th/post/274677/Download\\_Nova\\_Tdn\\_40\\_Full\\_Fix\\_Crack](https://new.c.mi.com/th/post/274677/Download_Nova_Tdn_40_Full_Fix_Crack) [https://new.c.mi.com/th/post/274555/CXSupervisor\\_V30\\_For\\_Omron\\_PLCtorrent\\_LINK](https://new.c.mi.com/th/post/274555/CXSupervisor_V30_For_Omron_PLCtorrent_LINK) [https://new.c.mi.com/th/post/272909/Running\\_Regsvr32\\_Exe\\_On\\_Msi\\_Dll](https://new.c.mi.com/th/post/272909/Running_Regsvr32_Exe_On_Msi_Dll) [https://new.c.mi.com/th/post/274066/CCS\\_Pic\\_PCWHD\\_4140\\_Includes\\_Keygen\\_\\_\\_FULL\\_\\_zip](https://new.c.mi.com/th/post/274066/CCS_Pic_PCWHD_4140_Includes_Keygen___FULL__zip)

[https://new.c.mi.com/th/post/274672/Deep\\_Freeze\\_Standard\\_7200203398\\_REPACK\\_Full\\_With\\_Serial](https://new.c.mi.com/th/post/274672/Deep_Freeze_Standard_7200203398_REPACK_Full_With_Serialrarl) [rarl](https://new.c.mi.com/th/post/274672/Deep_Freeze_Standard_7200203398_REPACK_Full_With_Serialrarl)

[https://new.c.mi.com/th/post/274560/VOS\\_Virtual\\_Orchestra\\_Studio\\_Game](https://new.c.mi.com/th/post/274560/VOS_Virtual_Orchestra_Studio_Game) [https://new.c.mi.com/th/post/272914/AutoCAD\\_LT2011EN32bitwithcrack\\_BETTERXForce](https://new.c.mi.com/th/post/272914/AutoCAD_LT2011EN32bitwithcrack_BETTERXForce) [https://new.c.mi.com/th/post/274682/Toyota\\_Dvd\\_Pz445\\_X01eu\\_11](https://new.c.mi.com/th/post/274682/Toyota_Dvd_Pz445_X01eu_11) [https://new.c.mi.com/th/post/276233/Todos\\_Los\\_Capitulos\\_Slugterra\\_LINK](https://new.c.mi.com/th/post/276233/Todos_Los_Capitulos_Slugterra_LINK)

The features present in Photoshop consists of various selections, filters, selections, and a lot more that includes the adjustment layer. These features are introduced to help the user to carry out the tasks in a better and simpler way and according to the needs. Apart from selections, adjustments, color curves, retouching, and other features, the user can also carry out the tasks in a more useful and time-saving way by employing the techniques of the brush tool, feathering tool, masking, and erasing, which will help the user to get rid of unwanted objects, backgrounds, and unwanted pixels from the image and enhances the focus on the parts that he wants to get rid of. There are several types of adjustments available in Photoshop for the user to get rid of any type of unwanted shadow, dust, blur, noise, small objects, and other unwanted and unneeded objects and parts from the photo. The users can carry out the task of running similarity adjustments, adjustments, spots, and highlights, as per their needs. More and more features are coming in the upcoming versions.

*Note:* Pixlr is a free photo editor that can be used to edit images in all common image formats. It supports adjustment layers, healing brush, and a lot more. The images must be hosted on the web in order to be edited or saved. Pixlr supports the following formats – JPEG, PDF, PNG, GIF, TIFF, BMP, PSD, EPS, and the web. Acquiring a device that can support wonderful photography is a must for a photographer. With the advancements in technology, the use of smartphones and tablets has increased. The latest and best photography gadgets are much ahead of their time. A digital camera does not recognize mobile changes or modern trends. A mobile device that is compatible with photography is very important in the world of photography. A mobile device has several advantages. They are the changes in mobile technology and mobile photography gadgets. A mobile device provides support to the photographer whenever and wherever. Here is some of the fun and advantages of using a mobile device in the photography business:

[http://www.rathisteelindustries.com/software-photoshop-gratis-download-\\_\\_full\\_\\_/](http://www.rathisteelindustries.com/software-photoshop-gratis-download-__full__/) [http://mauiwear.com/wp-content/uploads/2022/12/Photoshop\\_CC\\_2019\\_Version\\_20\\_Keygen\\_2023.pdf](http://mauiwear.com/wp-content/uploads/2022/12/Photoshop_CC_2019_Version_20_Keygen_2023.pdf) <https://openaidmap.com/adobe-photoshop-8-0-setup-download-portable/> <https://insenergias.org/wp-content/uploads/2022/12/acalian.pdf> <http://www.360sport.it/advert/pc-exe-latest-32/> <https://maisonchaudiere.com/advert/keygen-pc-software-activator-free-x64/> [https://warshah.org/wp-content/uploads/2022/12/Adobe-Photoshop-CS6-Download-free-Free-Registra](https://warshah.org/wp-content/uploads/2022/12/Adobe-Photoshop-CS6-Download-free-Free-Registration-Code-For-Windows-2023.pdf) [tion-Code-For-Windows-2023.pdf](https://warshah.org/wp-content/uploads/2022/12/Adobe-Photoshop-CS6-Download-free-Free-Registration-Code-For-Windows-2023.pdf) <https://exclusivfm.ro/arhive/6228> [https://www.linkablecity.com/wp-content/uploads/2022/12/Sky\\_Replacement\\_Photoshop\\_Free\\_Downl](https://www.linkablecity.com/wp-content/uploads/2022/12/Sky_Replacement_Photoshop_Free_Download_CRACKED.pdf) [oad\\_CRACKED.pdf](https://www.linkablecity.com/wp-content/uploads/2022/12/Sky_Replacement_Photoshop_Free_Download_CRACKED.pdf)

<https://www.newportcyclespeedway.co.uk/advert/pc-64bit-full-version-exe-patch-latest/>

You can also improve teeth, increase skin softness, and create a more matte look by

applying the Adjust Exposure option (exposure or contrast) and adjusting the Reduce Noise setting. To add a more painterly feel, go to the Adjust Lighting/Stylization and apply the Grain option for more texture or a glossy or vintage look. You can use the Adjust Lighting/Stylization dialog box to make selections other than the entire picture; for example, you can make a blue part of an image or a person's face brighter than the surroundings. There is a built-in camera feature that helps you take pictures of processed images and manually enter composition overlays. The "Composition" submenu lets you select from several presets that simulate viewing a print at different sizes. You can preview images saved in the Advanced Viewing > View 3D Settings dialog box. The Undo feature lets you step back and undo previous actions. By choosing View > Toolbox, you can access more than 100 frequently used editing options, such as Levels, Curves, and many others. Once you have optimized your image, you can save it for later use in a project by choosing File > Save for Web and Devices. The simplest new feature from Photoshop is that you can add text to your images with the Lasso tool. You can then edit the text, apply an effect, create a selection from it, and more. And the new Type tool for Photoshop adds new type features that will enable you to create impressive and beautiful text for adding to your files. You can also add arrows, shapes, and more.